# UF Zoom One-Security Option

Date: Aug-31-2021 Ver: 1.0

# **Introduction**

Zoom has provided a new administrative control to better secure different types of Zoom meetings called **One-Security**. This feature enforces that **all Zoom meetings are secured** with either a Waiting Room, a passcode, or that only authenticated individuals can join. If none of the three options are enabled by the user for a meeting, the **Waiting Room** will be activated by **default**.

### There are three different **types of Zoom meetings**:

- 1. *Scheduled*: Via the client 'Scheduled' featured or using the Outlook Add-On.
- 2. *Instant*: By selecting 'New Meeting' in the client, a new meeting with a random Meeting Id is immediately started.
- 3. *PMI* (Personal Meeting ID): Utilizes the same persistent Meeting ID (and URL) to meet in a 'personal' space.

### **UF Meeting Settings** (see next page for reference)

- **All Zoom scheduled** meetings currently **require a passcode** by default.
	- $\circ$  Consequently, the One-Security setting only impacts instant meetings and PMIs (Personal Meeting IDs).
	- o It was decided that the above setting would be enabled, but **not locked,** which allows individual users to disable it at their discretion if needed.
- Zoom also provides **individual controls** to require **passcodes** for **Instant and PMI** meetings. These are not enabled by default, but users can optionally enable them.
- Note that users can also choose enable the One-Security feature in their personal settings at this time.

# Recommendation

The recommendation is to **enable the One-Security starting on 1/1/22**, while using the Fall '21 session to **communicate** and encourage the use of the aforementioned features to secure their instant and PMI meetings prior to 1/1/21. It is also recommended that the setting is **not locked**, thus allowing individuals to disable it if needed.

Enabling the One-Security feature provides the most flexibility to users, yet establishes a reasonable baseline layer of protection against Zoom sessions being hi-jacked or intruded on. This also helps protect University contracted resources from being used without consent.

# Reference: UF Meeting Security Settings

#### Security

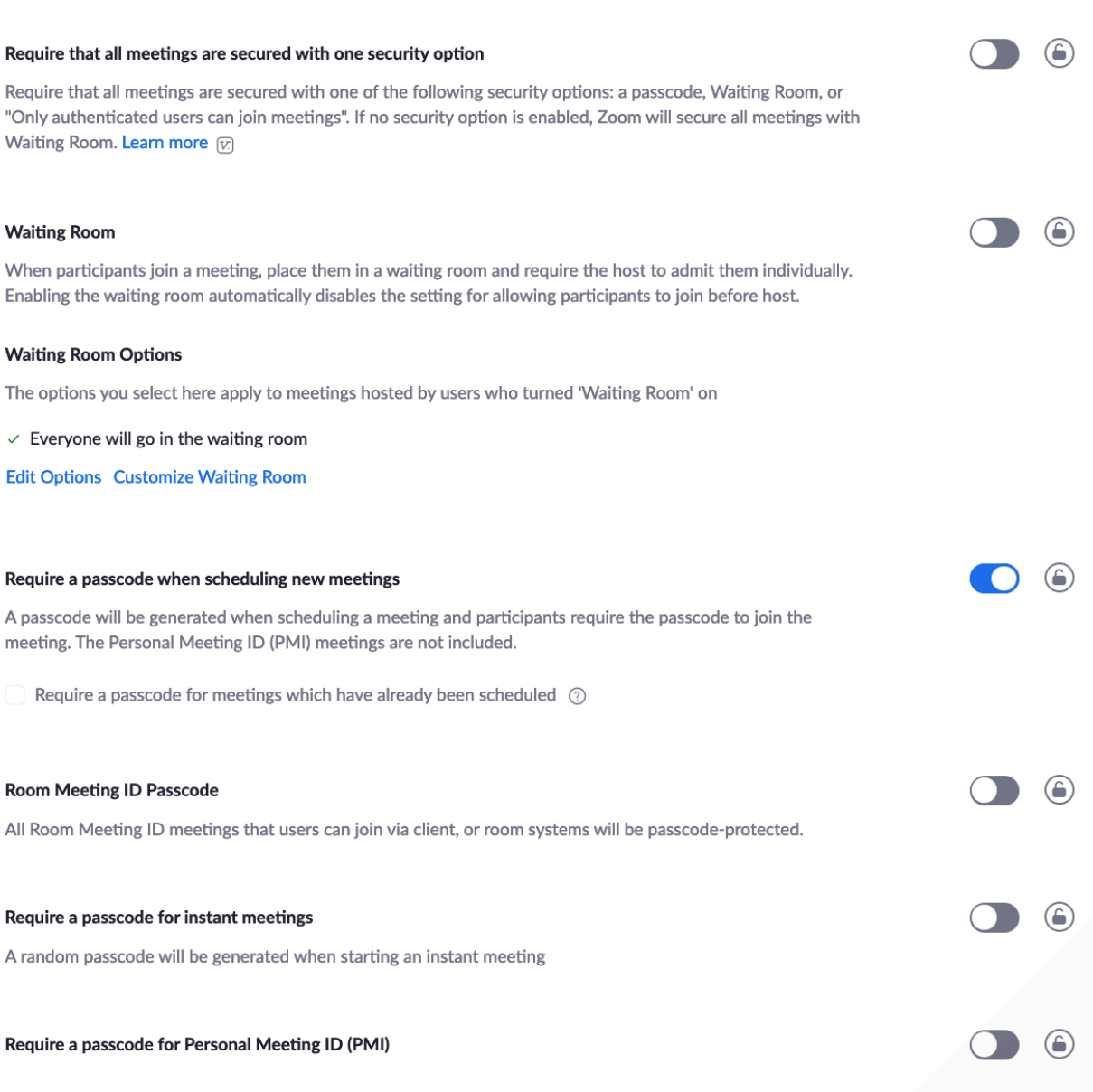

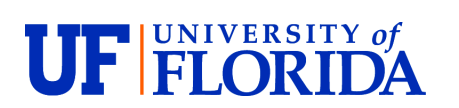